# (Propuesta)**REPRESENTACIÓN DE LA INFORMACIÓN GUIÓN TÉCNICO - SEGUNDO CICLO**

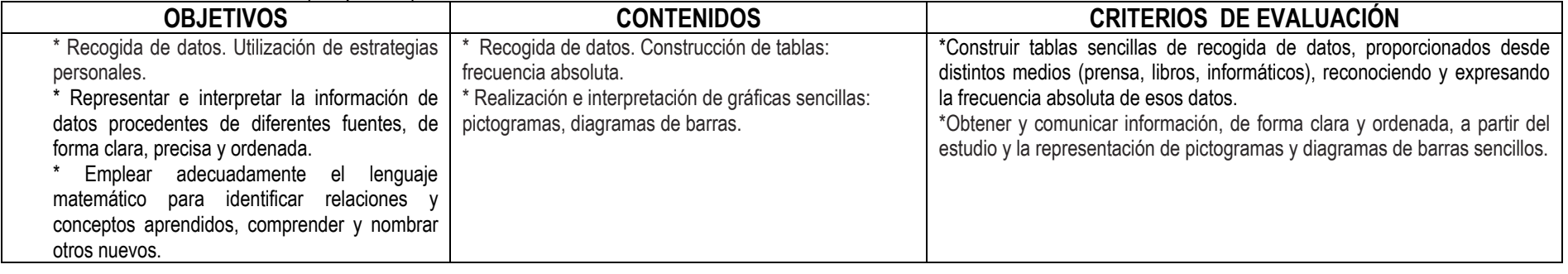

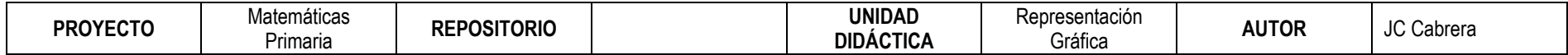

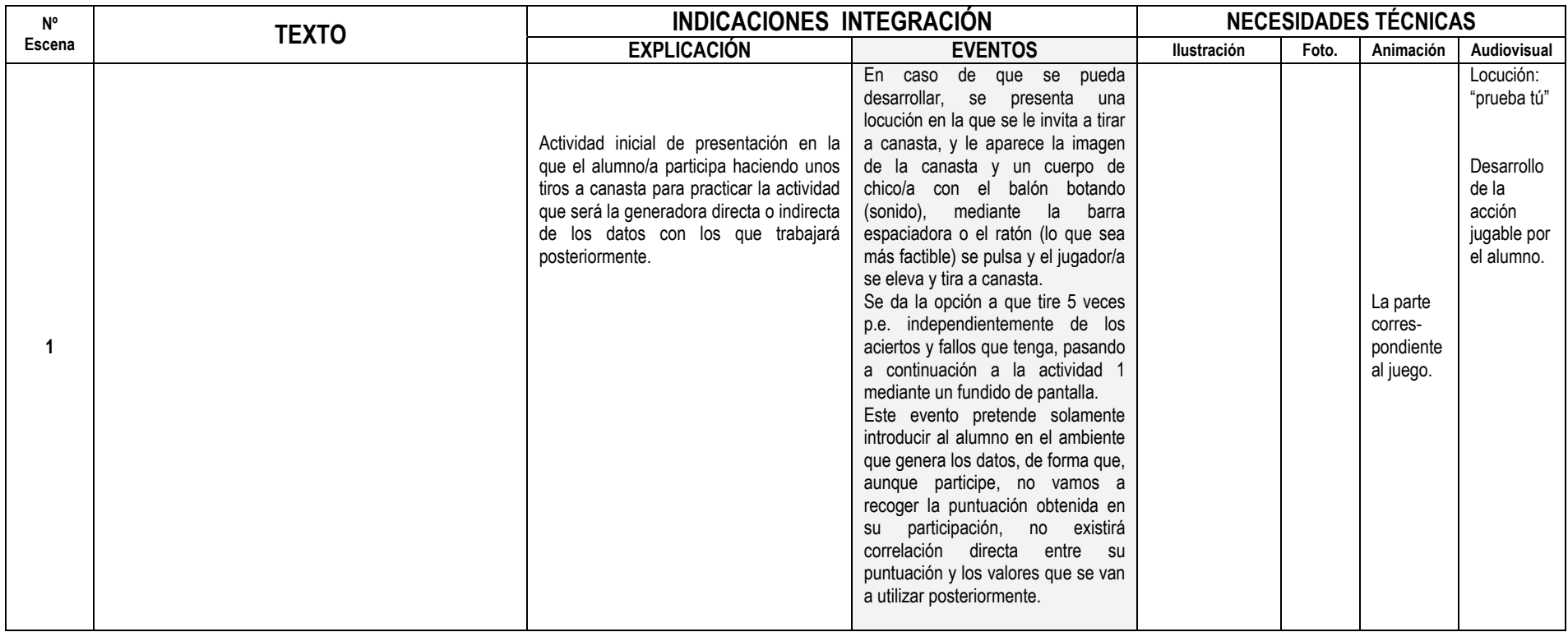

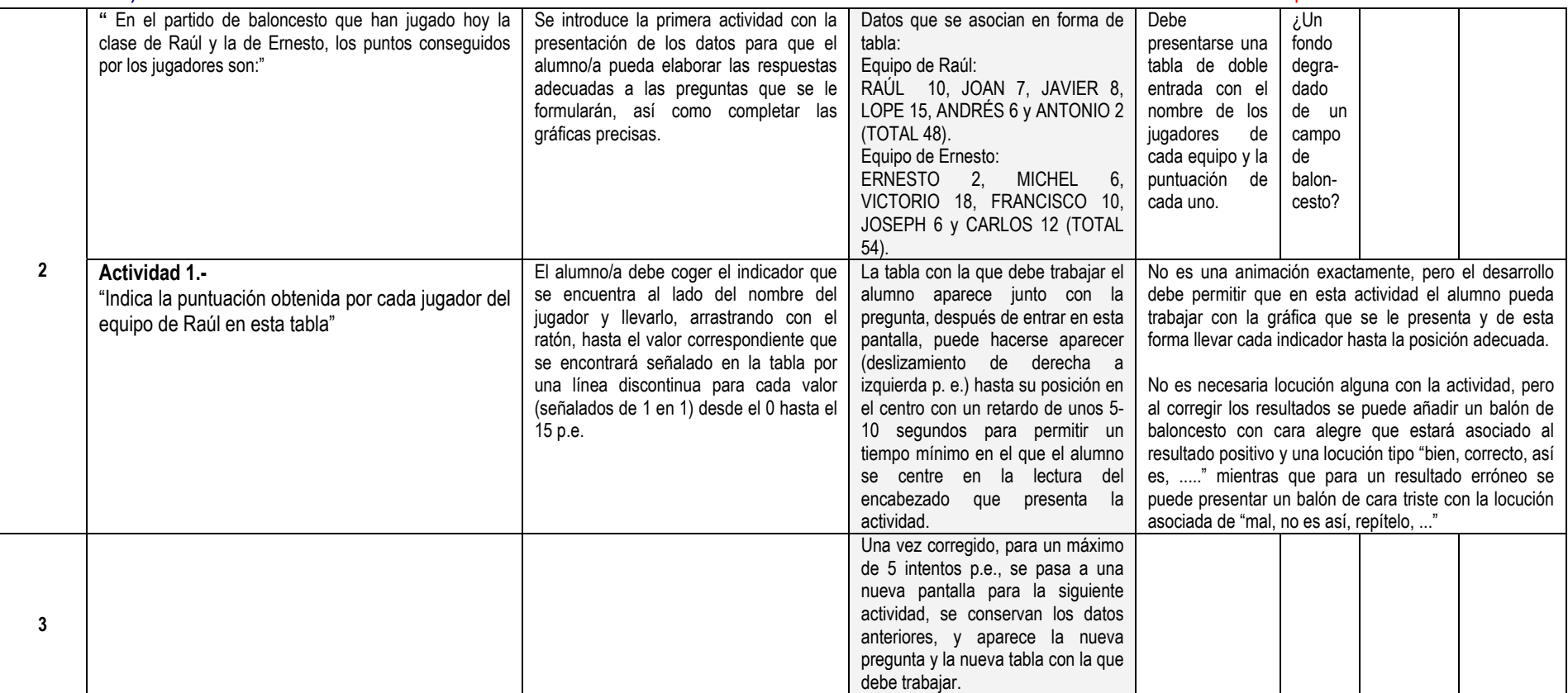

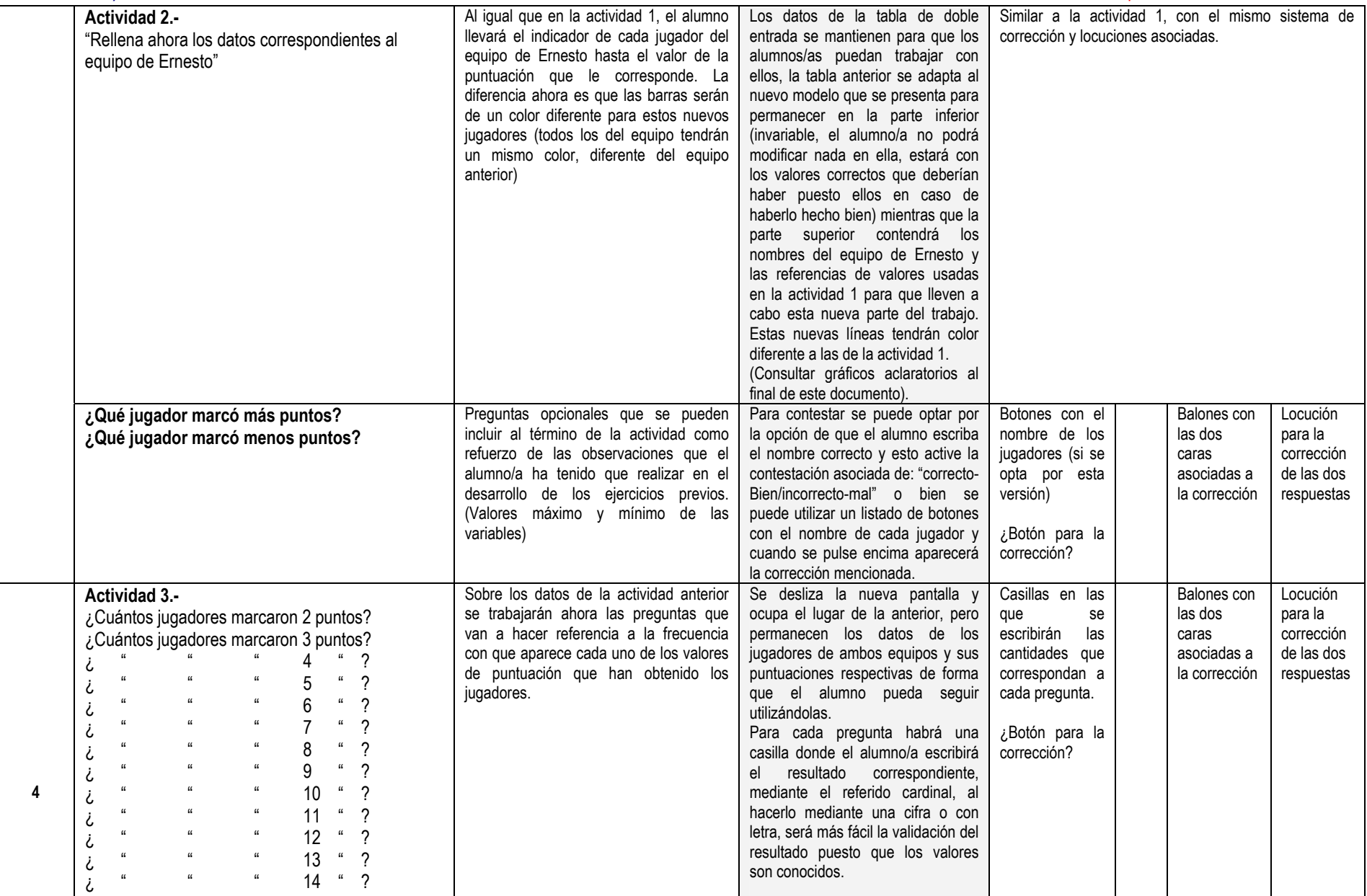

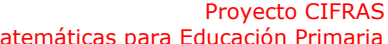

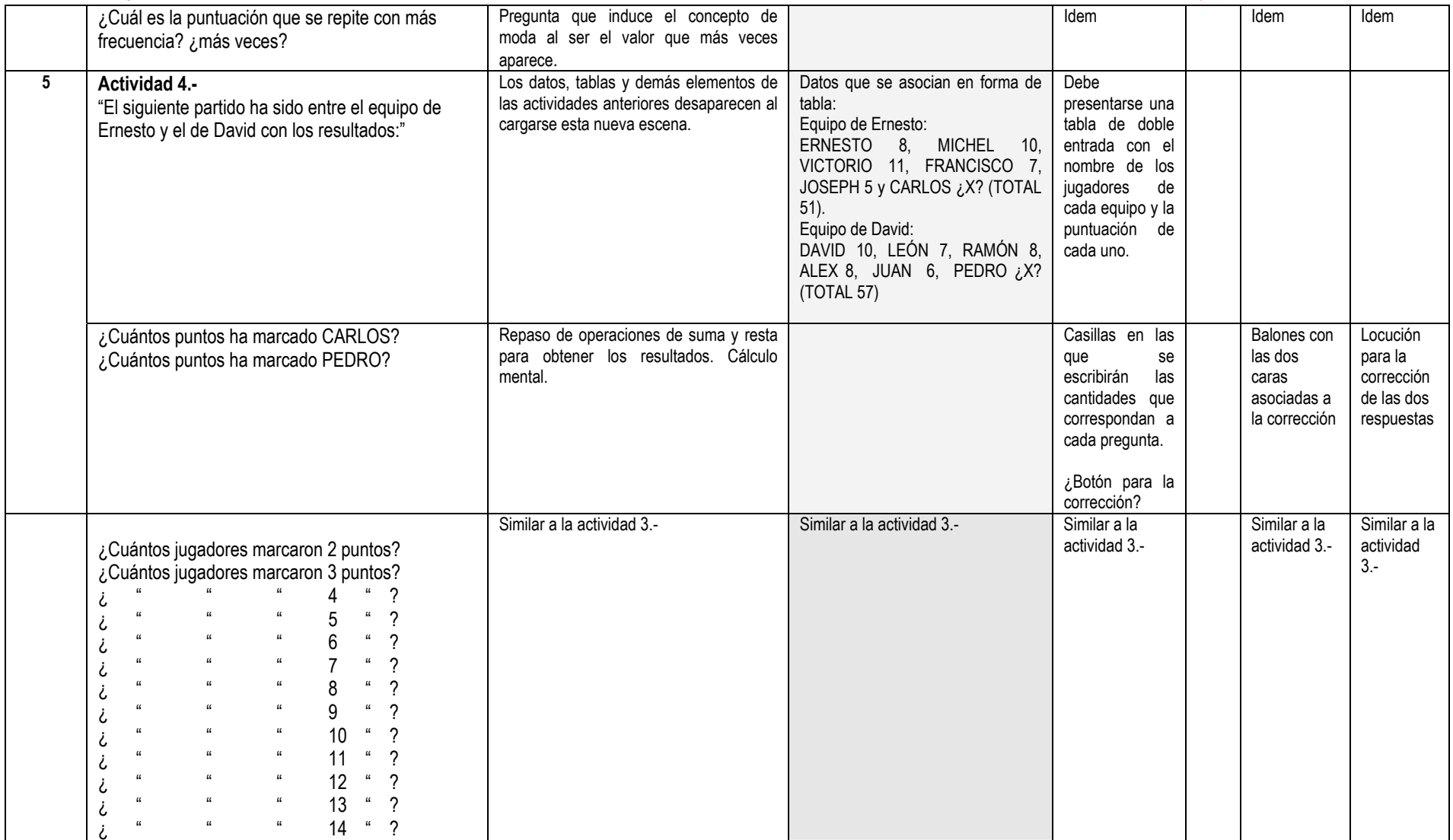

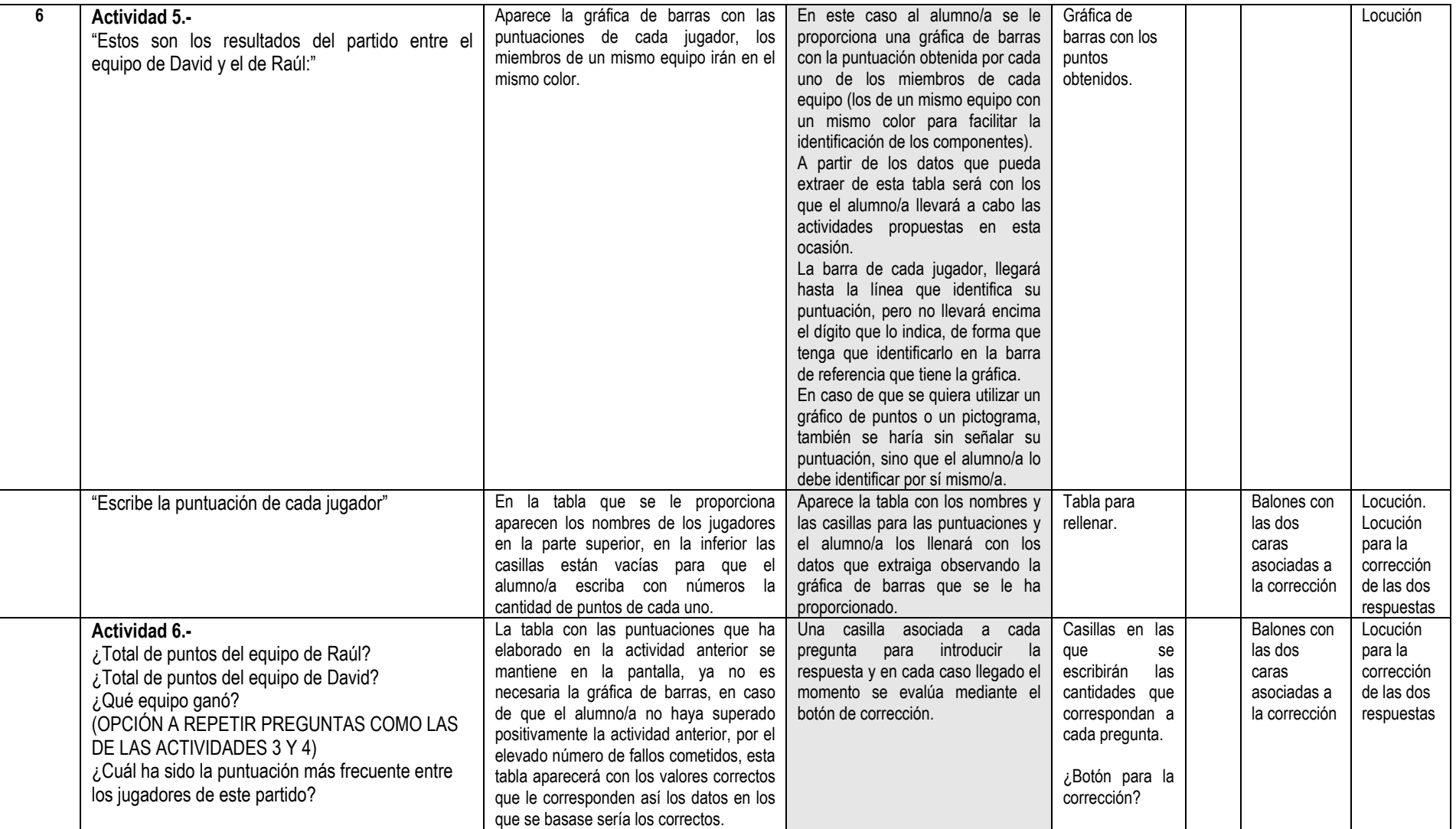

B- Describir e interpretar gráficas de barras y pictogramas respondiendo a cuestiones planteadas sobre el objeto, fenómeno o situación que se ha representado.

B- Expresar información mediante las gráficas, sean pictogramas o diagramas de barras.

B- Comparar distintas gráficas como medio de reconocer la frecuencia de objetos, fenómenos y situaciones (¿dónde hay más?, ¿qué ocurrió más veces?...).

B- Recoger y registrar datos en tablas ya dadas, sobre objetos, fenómenos y situaciones familiares.

-I Usar distintos tipos de gráficos: diagrama de barras, el pictograma y diagramas de líneas.

-I Expresar mediante gráficas la información recogida previamente en una tabla.

-D Recoger y registrar datos en tablas diseñadas por el alumno, sobre objetos, fenómenos y situaciones familiares utilizando técnicas elementales: encuestas, mediciones, observaciones.

-D Determinar y reconocer la moda en situaciones familiares como respuesta a las preguntas qué sucede más veces, de qué hay más...

### **B= básico I= intermedio D= deseable**

- Utilizar técnicas elementales de recogida de datos para obtener información sobre fenómenos y situaciones de su entorno; representarla de forma gráfica y numérica y formarse un juicio sobre la misma.
- Apreciar el papel de las matemáticas en la vida cotidiana, disfrutar con su uso y reconocer el valor de actitudes como la exploración de distintas alternativas, la conveniencia de la precisión o la perseverancia en la búsqueda de soluciones.
- Identificar en la vida cotidiana situaciones y problemas susceptibles de ser analizados con la ayuda de códigos y sistemas de numeración, utilizando las propiedades y características de éstos para lograr una mejor comprensión y resolución de dichos problemas.

## **Evaluación**

- Recoger datos poco numerosos a partir de hechos o situaciones del entorno, contarlos, ordenarlos y expresarlos gráficamente.
- •Identificar y extraer los valores que se presentan en el hecho representado gráficamente para su utilización.
- •Reconocer empíricamente el número de veces de un valor como la frecuencia con que se presenta.
- •Reconocer de forma intuitiva el valor más repetido (moda).

## **EVALUACIÓN DE LA ACTIVIDAD**

 Se tendrán en cuenta el número de intentos efectuados para resolver cada actividad, contabilizando las veces que se ha tardado en obtener el resultado correcto.

 Hemos de determinar el porcentaje para cada pregunta y actividad, al desarrollar el guión técnico de este Objeto de Aprendizaje.

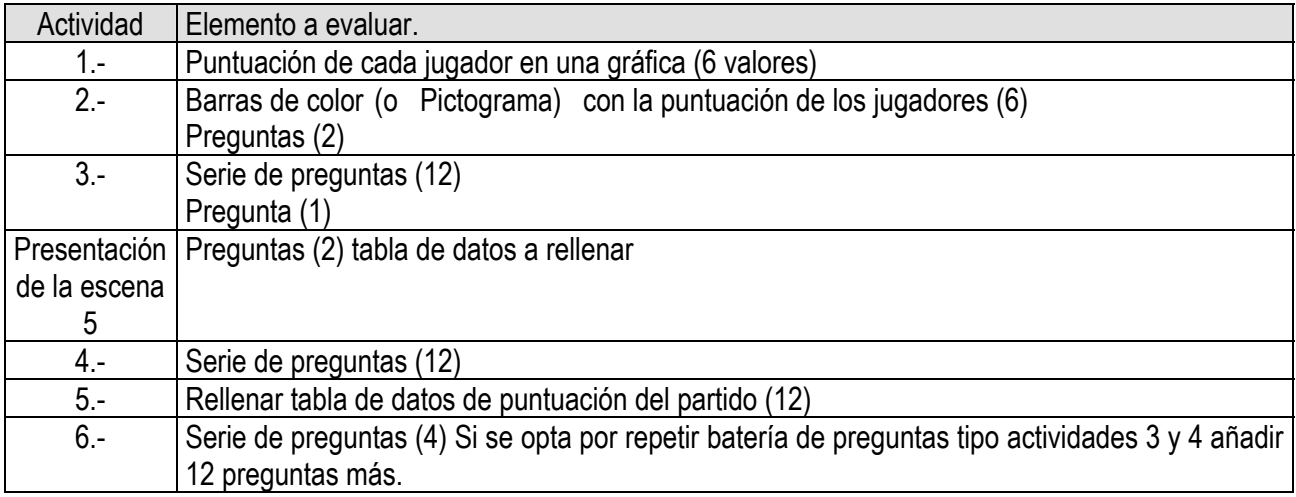

### **ACLARACIONES A LAS ACTIVIDADES DEL OBJETO DE APRENDIZAJE REPRESENTACIÓN DE LA INFORMACIÓN DEL 2º CICLO**

La introducción a la actividad se propone con un juego que tenga similitud con el "3D Net Blazer" que aparece en el CDROM de "Diseño flash de recursos multimedia para la enseñanza" pero reducido, sin tantos intentos, sólo 5 ó 6 para que no se convierta en el eje de la atención del alumno, no es necesario que proporcione puntuaciones para el trabajo posterior, lo que simplifica su diseño.

 La tabla correspondiente a la actividad 1.- será de tipo normal (a excepción de que los diseñadores gráficos encuentren fácil la presentación de una tabla tipo pantalla informativa de tipo marcadores deportivos)

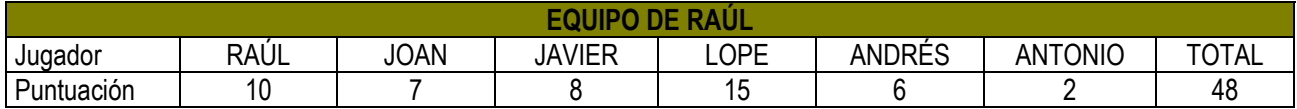

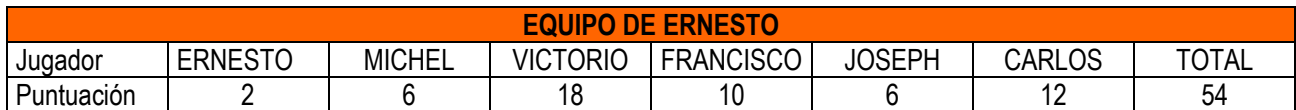

Para realizar la actividad 1.- la gráfica de trabajo propuesta es del tipo siguiente:

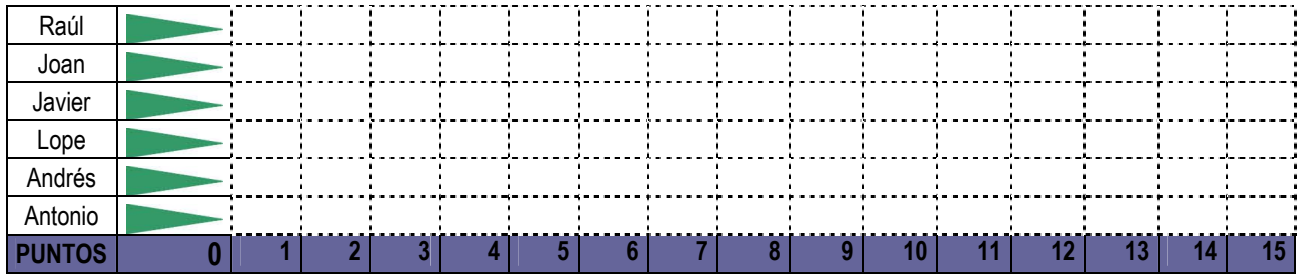

El alumno/a debe arrastrar la punta correspondiente a cada jugador hasta la puntuación que le indica la tabla, quedando detrás una barra de color verde con la longitud correspondiente a sus puntos.

 Cuando se produzca la corrección, tras el mensaje de bien o mal, en caso de estar mal deberán borrarse aquellos valores incorrectos para que se vea claramente.

 Similar para la siguiente actividad, sólo que se mantienen presentes los resultados del equipo precedente (Raúl) para comparar

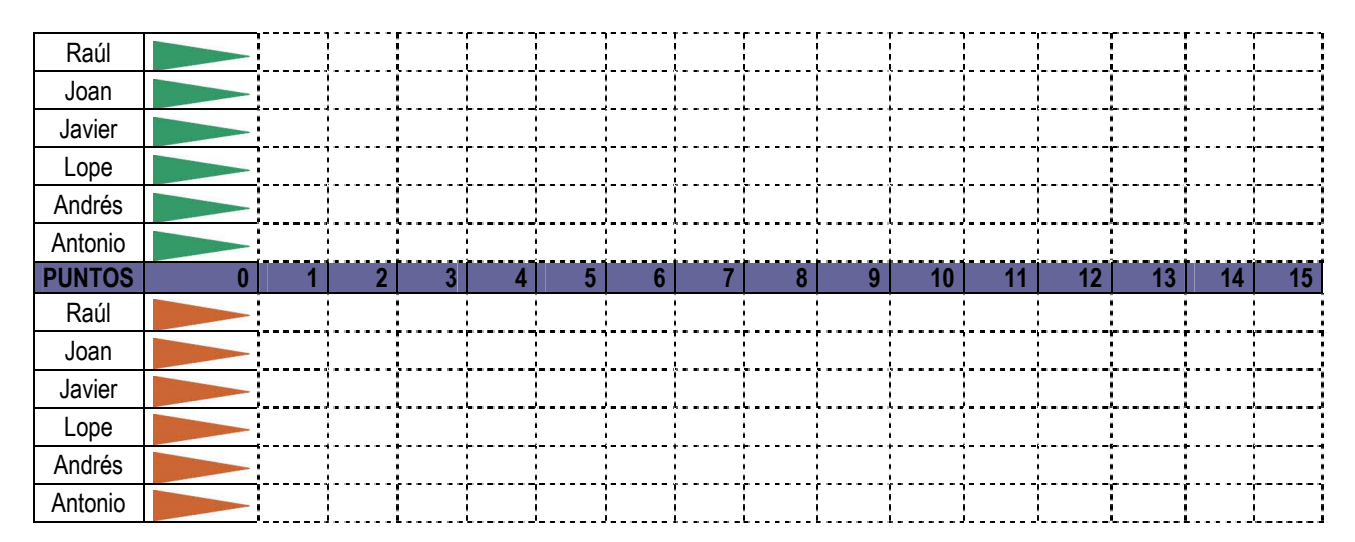

En caso de que se pudiese llevar a cabo, también sería más claro para el alumno que apareciese el nombre del jugador en la flecha y de esta manera tener presente durante el movimiento de qué jugador se trata.

Similar para la actividad 4.- añadiendo un color nuevo para los jugadores del equipo de David.

Las actividades de responder a preguntas será suficiente con la casilla correspondiente a cada una de las respuestas, lo que puede variar es el entorno en el que se presenta y el diseño de esas casillas.

 Para la actividad 5.- se presenta una gráfica de barras en vertical con las barras de un equipo en un color y las de otro equipo en el suyo.

Puede hacerse simplemente con diseño de tabla como las aquí presentadas de word, con forma de marcador deportivo, informe deportivo tipo estadístico como los ofrecidos por tv durante los partidos, ....

 La tabla en la que se han de colocar las puntuaciones extraídas de la gráfica puede ser horizontal o vertical, en función de cómo se haya colocado la barra de puntuaciones en la distribución de la pantalla.